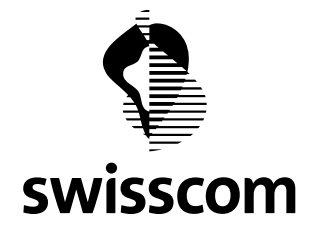

From Swisscom Wholesale

Date 24 January 2019 / Update 08 February 2019

Them Powergate Service Accounts 2FA

#### Brief description

Swisscom Wholesale always strives to ensure a high standard of security and data protection for its IT-systems. For this purpose, a 2-factor authentication for the Powergate login will be introduced on February 05, 2019, which is required for the login of a user into the wholesale portal. The authentication can be carried out via an SMS token or mobile ID and requires a prior registration of the corresponding method.

#### Q & A

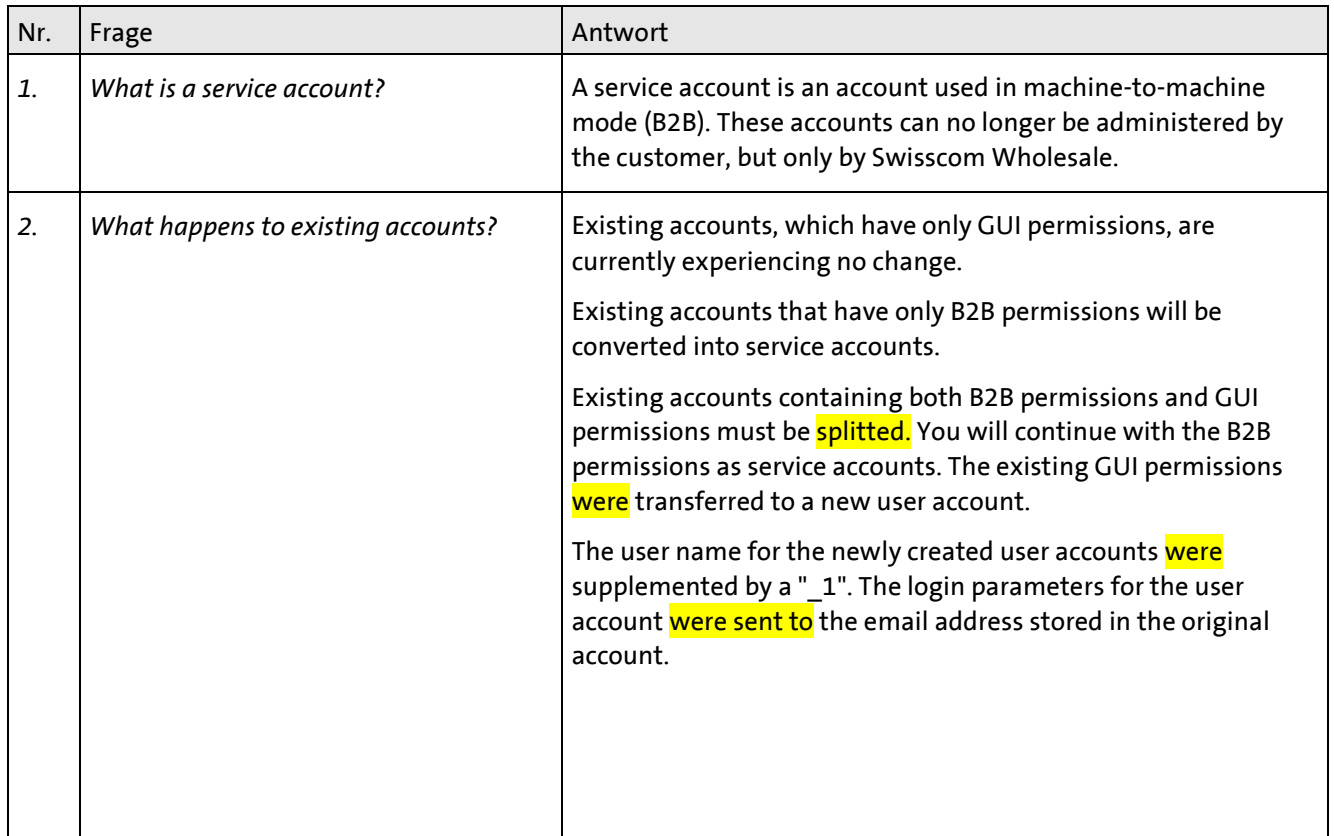

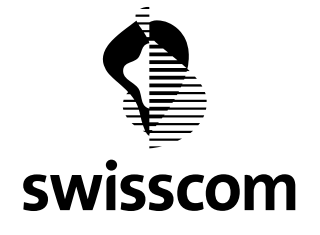

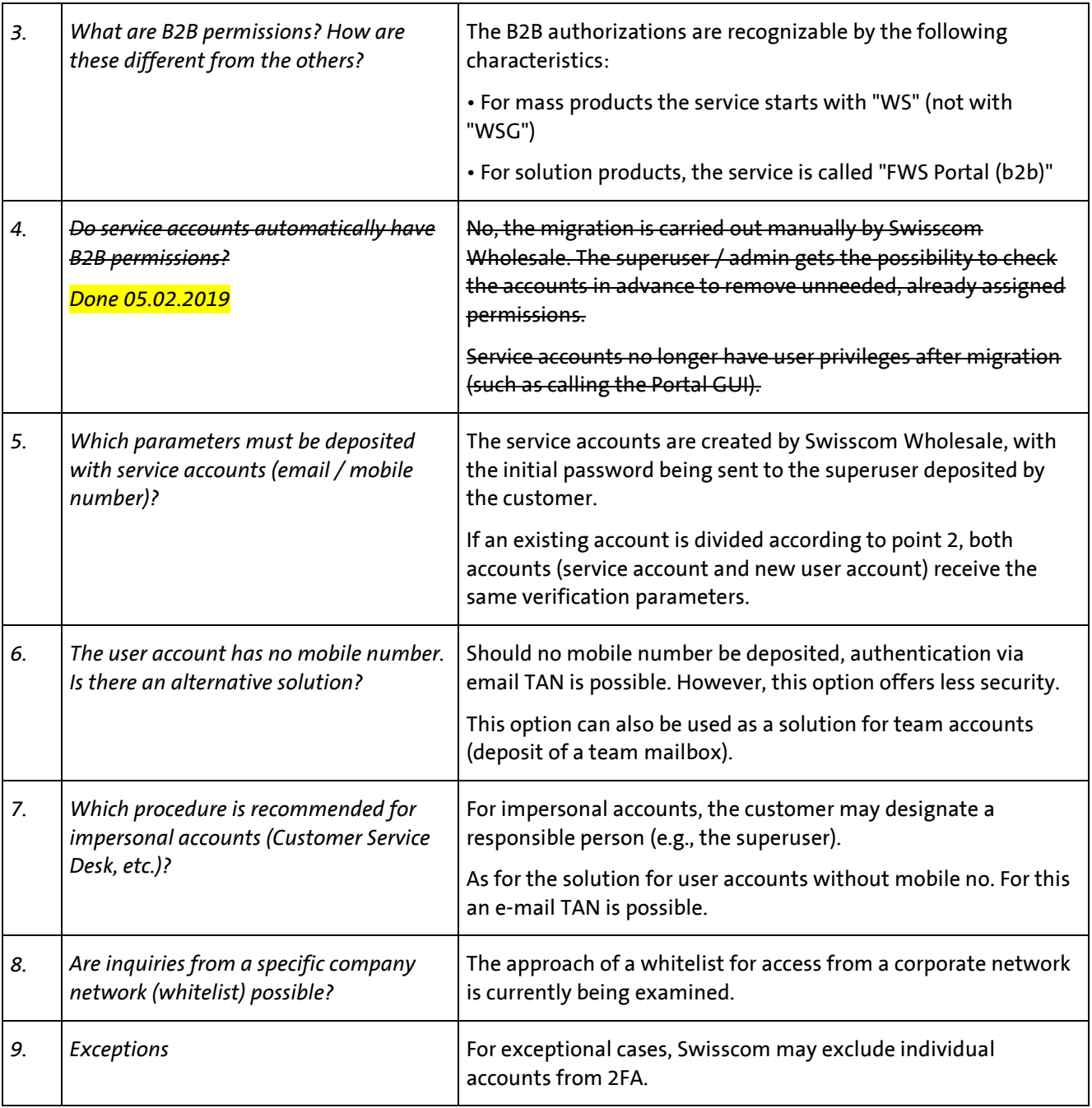

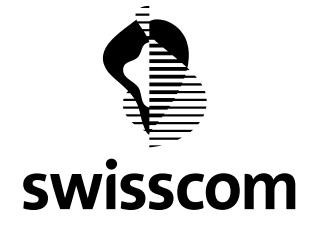

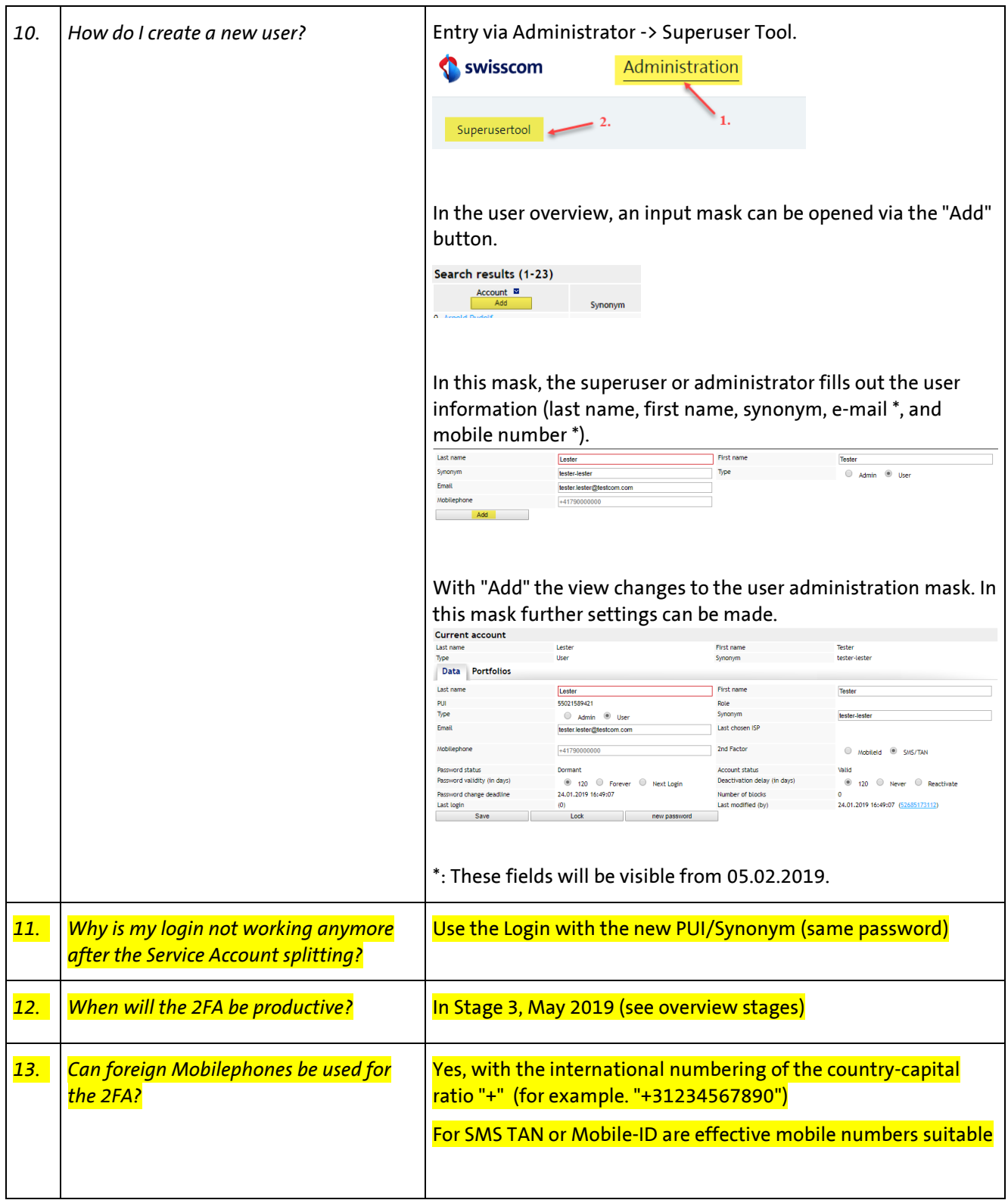

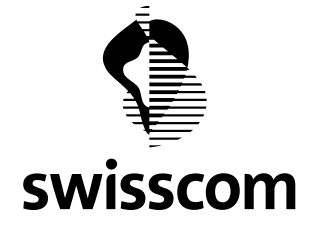

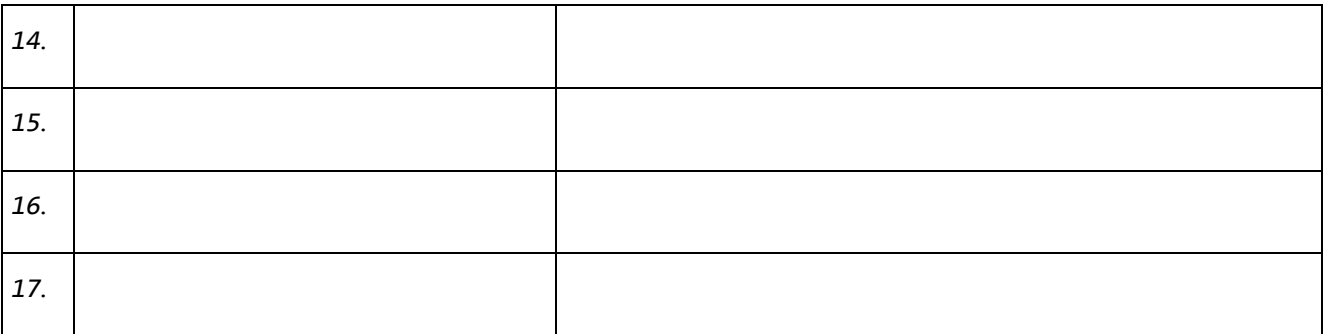